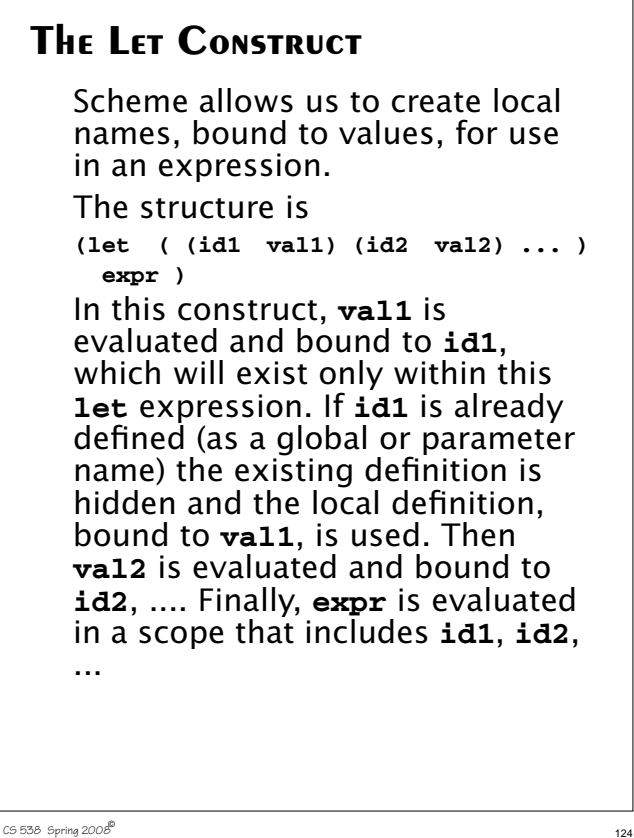

```
For example,
(let ( (a 10) (b 20) )
  (+ a b) \Rightarrow 30
Using a let, the definition of
revall, a version of rev that
reverses all levels of a list, is easy:
(define (revall L)
   (if (null? L)
       L
       (let ((E (if (list? (car L))
                  (revall (car L))
                  (car L) )))
         (append (revall (cdr L))
                 (list E))
       )
  )
)
(reval1 '( (1 2) (3 4))) ⇒
  ((4 3) (2 1))
```
### **Subsets**

Another good example of Scheme's recursive style of programming is subset computation.

Given a list of distinct atoms, we want to compute a list of all subsets of the list values. For example,

 $(subsets \ (1 \ 2 \ 3)) \Rightarrow$  **( () (1) (2) (3) (1 2) (1 3)**  $(2\ 3)\ (1\ 2\ 3))$ 

The order of atoms and sublists is unimportant, but all possible subsets of the list values must be included.

Given Scheme's recursive style of programming, we need a recursive definition of subsets.

That is, if we have a list of all subsets of n atoms, how do we extend this list to one containing all subsets of n+1 values?

CS 538 Spring 2008 $\overline{a}$  125

First, we note that the number of subsets of n+1 values is exactly *twice* the number of subsets of n values.

For example,

**(subsets '(1 2) )** ⇒ **( () (1) (2) (1 2))**, which contains 4 subsets.

**(subsets '(1 2 3))** contains 8 subsets (as we saw earlier).

Moreover, the extended list (of subsets for n+1 values) is simply the list of subsets for n values *plus* the result of "distributing" the new value into each of the original subsets.

```
Thus (subsets \ (1\ 2\ 3)) \Rightarrow( () (1) (2) (3) (1 2) (1 3)
   (2 3) (1 2 3)) =
( () (1) (2) (1 2) ) plus
( (3) (1 3) (2 3) (1 2 3) )
This insight leads to a concise
program for subsets.
We will let (distrib L E) be a
function that "distributes" E into
each list in L.
For example,
(distrib '(() (1) (2) (1 2)) 3) =
( (3) (3 1) (3 2) (3 1 2) )
(define (distrib L E)
   (if (null? L)
       ()
       (cons (cons E (car L))
              (distrib (cdr L) E))
    )
)
```
CS 538 Spring 2008 $\overline{a}$  128

### We will let **(extend L E)** extend a list **L** by distributing element **E** through **L** and then appending this result to **L**. For example, **(extend '( () (a) ) 'b)** ⇒  **( () (a) (b) (b a)) (define (extend L E) (append L (distrib L E)) )** Now **subsets** is easy: **(define (subsets L) (if (null? L) (list ()) (extend (subsets (cdr L)) (car L)) ) )**

CS 538 Spring 2008 $^{\circ}$  129

# **Data Structures in Scheme**

In Scheme, lists and S-expressions are basic. Arrays can be simulated using lists, but access to elements "deep" in the list can be slow (since a list is a linked structure).

To access an element deep within a list we can use:

- **• (list-tail L k)** This returns list **L** after removing the first **k** elements. For example, **(list-tail '(1 2 3 4 5) 2)** ⇒ **(3 4 5)**
- **• (list-ref L k)** This returns the **k**-th element in **L** (counting from 0). For example, **(list-ref '(1 2 3 4 5) 2)** ⇒ **3**

## **Vectors in Scheme**

Scheme provides a vector type that directly implements one dimensional arrays. Literals are of the form **#(** ... **)** For example, **#(1 2 3)** or **#(1 2.0 "three")** The function **(vector? val)** tests whether **val** is a vector or not. **(vector? 'abc)** ⇒ **#f** (vector?  $\vee$  (a b c))  $\Rightarrow$  #f (vector? #(a b c))  $\Rightarrow$  #t The function **(vector v1 v2 ...)** evaluates **v1**, **v2**, ... and puts them into a vector.

**(vector 1 2 3)** ⇒ **#(1 2 3)**

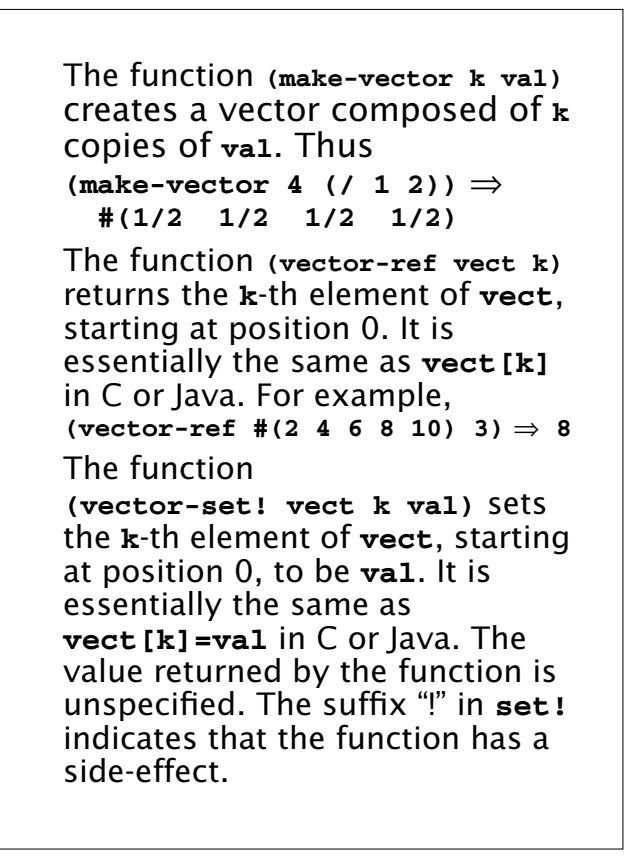

```
CS 538 Spring 2008\overline{a} 132
```
For example, **(define v #(1 2 3 4 5)) (vector-set! v 2 0) ⇒ #(1 2 0 4 5)** Vectors *aren't* lists (and lists *aren't* vectors). Thus **(car #(1 2 3))** doesn't work. There are conversion routines: **• (vector->list V)** converts vector **V** to a list containing the same values as **V**. For example, **(vector->list #(1 2 3))** ⇒  **(1 2 3) • (list->vector L)** converts list **L** to a vector containing the same values as **L**. For example, **(list->vector '(1 2 3))** ⇒ **#(1 2 3)**

CS 538 Spring 2008 $^{\circ}$  133

**•** In general Scheme names a conversion function from type **T** to type **Q** as **T->Q**. For example, **string->list** converts a **string** into a **list** containing the characters in the string.

### **Records and Structs**

In Scheme we can represent a record, struct, or class object as an *association list* of the form **((obj1 val1) (obj2 val2) ...)** In the association list, which is a list of **(object value)** sublists, **object** serves as a "key" to locate the desired sublist.

For example, the association list

**( (A 10) (B 20) (C 30) )**

serves the same role as

 **{ int a = 10; int b = 20; int c = 30;}**

**struct**

```
The predefined Scheme function
(assoc obj alist)
checks alist (an association list)
to see if it contains a sublist with
obj as its head. If it does, the list
starting with obj is returned;
otherwise #f (indicating failure) is
returned.
For example,
(define L
   '( (a 10) (b 20) (c 30) ) )
(assoc 'a L) ⇒ (a 10)
(\text{assoc } 'b L) \Rightarrow (b 20)(assoc 'x L) ⇒ #f
```

```
CS 538 Spring 2008^{\circ} 137
   We can use non-atomic objects as
    keys too!
    (define price-list
       '( ((bmw m5) 71095)
          ((bmw z4) 40495)
          ((jag xj8) 56975)
          ((mb sl500) 86655)
        )
    )
    (assoc '(bmw z4) price-list)
        \Rightarrow ((bmw z4) 40495)
```
 $136$  CS 538 Spring 2008 $^{\circ}$  (136

```
Using assoc, we can easily define
a structure function:
(structure key alist) will
return the value associated with
key in alist; in C or Java
notation, it returns alist.key.
(define
   (structure key alist)
   (if (assoc key alist)
    (car (cdr (assoc key alist)))
     #f
   )
)
We can improve this function in
two ways:
• The same call to assoc is made
 twice; we can save the value
 computed by using a let
 expression.
• Often combinations of car and cdr
 are needed to extract a value.
```
Scheme has a number of predefined functions that combine several calls to **car** and **cdr** into one function. For example,  $(\text{caar x}) \equiv (\text{car (car x)})$  $(cadr x) \equiv (car (cdr x))$  $(cdar x) \equiv (cdr (car x))$  $(cddr x) \equiv (cdr (cdr x))$ Using these two insights we can now define a better version of **structure (define (structure key alist) (let ((p (assoc key alist))) (if p (cadr p) #f ) ) )**

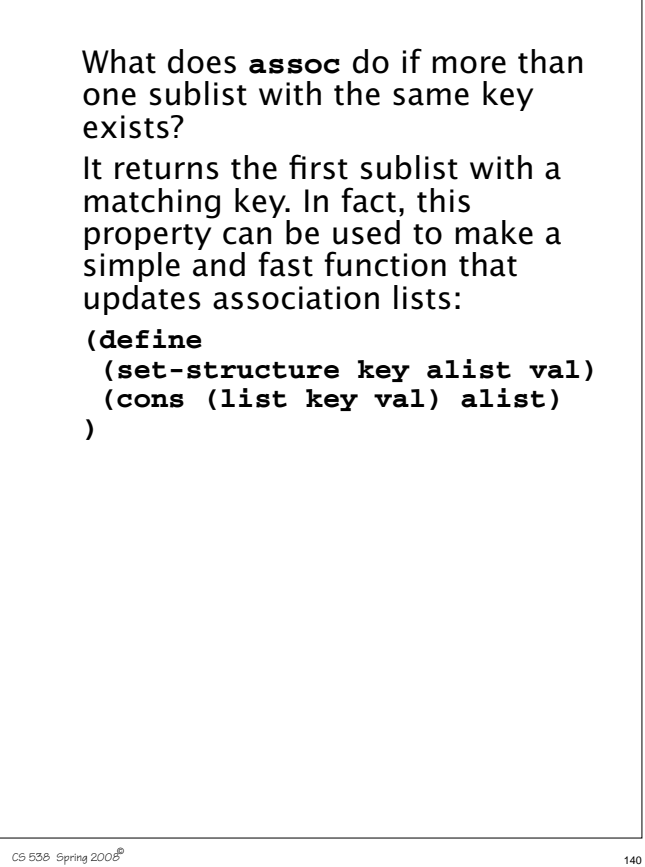

If we want to be more spaceefficient, we can create a version that updates the internal structure of an association list, using **set-cdr!** which changes the **cdr** value of a list: **(define (set-structure! key alist val) (let ( (p (assoc key alist))) (if p (begin (set-cdr! p (list val)) alist ) (cons (list key val) alist) ) ) )**

 $C5538$  Spring  $2008^{\circ}$  141